# **Incorporación de metodologías visuales de soporte a móviles en docencia presencial (ID2014/0216)**

Memoria de Resultados

Convocatoria de Innovación Docente – Curso 2014-2015

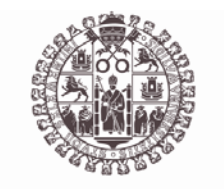

## **VNiVERSiDAD D SALAMANCA**

**Grupo de Innovación docente**: Ana Belén Gil González (coordinadora), Ana de Luis Reboredo, Araceli Sánchez Sánchez, Fernando de la Prieta Pintado

Departamento de Informática y Automática Universidad de Salamanca ‐ Facultad de Ciencias Plaza de la Merced, s/n 37008 Salamanca

**15 de Junio de 2015**

### **CONTENIDO**

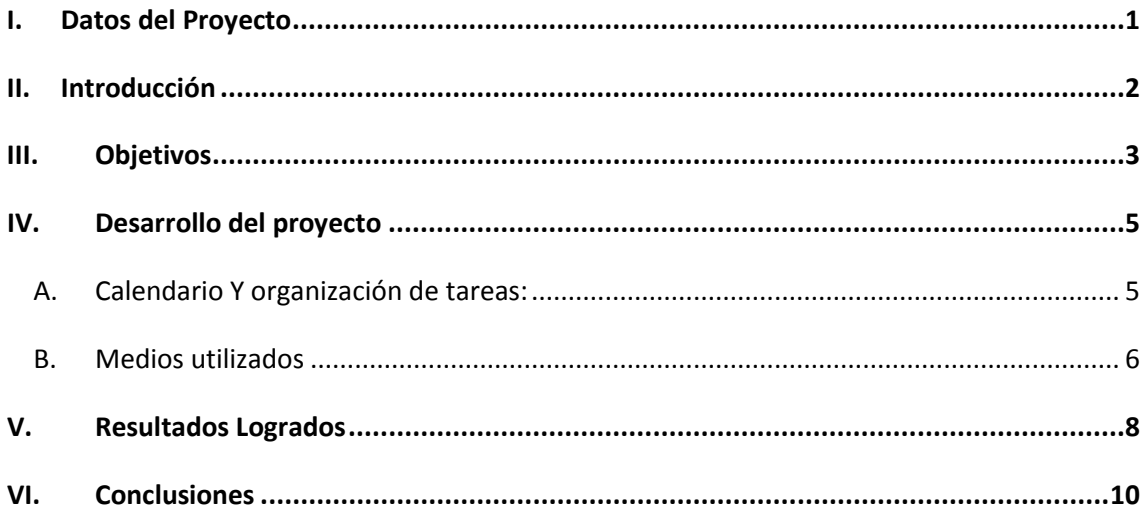

## **FIGURAS**

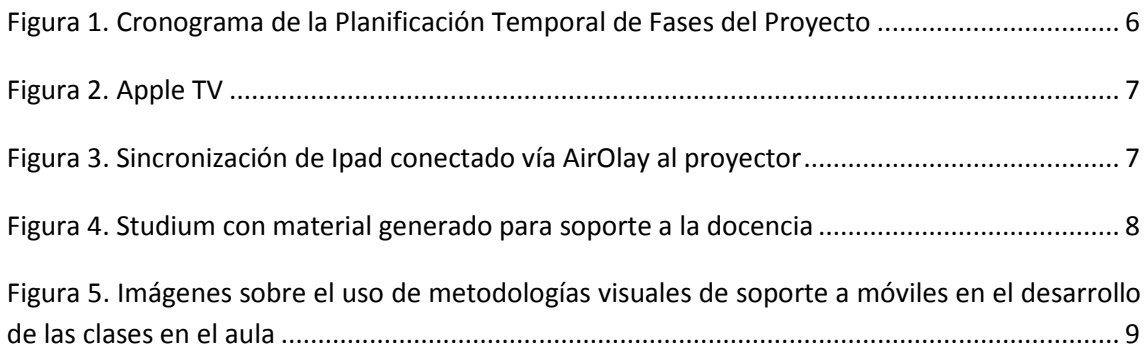

#### <span id="page-4-0"></span>**I. DATOS DEL PROYECTO**

**TÍTULO**: Incorporación de metodologías visuales de soporte a móviles en docencia presencial **REFERENCIA**: ID2014/0216

**PROFESOR COORDINADOR:** Ana Belén Gil González

**ORGANISMO:** UNIVERSIDAD DE SALAMANCA **CENTRO:** FACULTAD DE CIENCIAS

**INVESTIGADORES QUE FORMAN EL EQUIPO:** Ana Belén Gil González Ana de Luis Reboredo Araceli Sánchez Sánchez Fernando de la Prieta Pintado

**DURACIÓN:** Octubre 2014 a junio 2015

#### <span id="page-5-0"></span>**II. INTRODUCCIÓN**

En el EEES el sistema de enseñanza-aprendizaje modifica y redefine de manera importante los papeles de profesor y alumno. Aparece en la previsión docente que acompaña cada asignatura un enorme desglose de actividades fundamentalmente que sirven como base metodológica que se han de tener en cuenta para alcanzar las competencias. El profesor pasa a convertirse en tutor y a gestor de la información del proceso de aprendizaje y sus contenidos, mientras que el alumno adquiere un mayor control de su propio proceso formativo.

Sin embargo parece fundamental el seguir dotando a la docencia presencial del valor que siempre ha tenido y tendrá en las titulaciones presenciales. Más aún si esta actividad presencial se desarrolla en el ámbito de la ingeniería informática con un elevado número de horas de actividad tutelada en laboratorios y aulas de informática y donde la docencia visual y compartida de técnicas, interfaces y dispositivos en el aula es una parte fundamental, pero con muchas carencias tanto técnicas como metodológicas.

El proyecto pretende mejorar por tanto dicha docencia presencial fomentando la visualización de contenidos compartidos a través de dos vías:

1. Generación de materiales para prácticas en el aula con un alto contenido visual

2. Puesta en marcha de metodologías docentes con dichos materiales que permitan que tanto profesores como alumnos puedan acceder a través de sus dispositivos móviles a los proyectores de las aulas e interactuar con dichos contenidos como base.

#### <span id="page-6-0"></span>**III. OBJETIVOS**

.

El proyecto tiene como **objetivo principal** el definir, diseñar, generar materiales y poner en funcionamiento una metodología docente que incorpore la visualización de dichos materiales en clases prácticas que permitan su soporte a móviles en la realización de las actividades presenciales de aprendizaje. Dicho soporte a móviles será accesible tanto a los alumnos como a los profesores en el transcurso de la docencia.Estudio de técnicas de aprendizaje colaborativo en la evaluación continua en el aula

Los **objetivos parciales** de dicho proyecto serán:

- 1. Incorporar en las aulas el soporte técnico necesario para la conexión de dispositivos móviles de manera sencilla con salida a los proyectores existentes.
- 2. Generar materiales con alto contenido visual como soporte a las actividades formativas presenciales de prácticas.
- 3. Poner dichos materiales a disposición de los alumnos a través de la plataforma Studium que mejorarán asignaturas ya en funcionamiento.
- 4. Generar además los cursos en Studium de las dos asignaturas nuevas correspondientes a la implantación del Máster Universitario en Ingeniería Informática incorporando materiales visuales correspondientes al objetivo principal.
- 5. Medir el aprovechamiento de dichas actividades presenciales de los alumnos en seminarios, clases prácticas en el aula de informática, etc.
- 6. Realizar una comparativa entre las distintas asignaturas del grado y el máster en Ingeniería Informática y asimiladas contempladas en el proyecto.

#### <span id="page-8-1"></span><span id="page-8-0"></span>**IV. DESARROLLO DEL PROYECTO**

#### A. CALENDARIO Y ORGANIZACIÓN DE TAREAS:

El proyecto se ha desarrollado de Octubre de 2014 a junio de 2015. Las fases lógicas en que ha dividido son las siguientes:

Fase 1: Puesta en marcha del proyecto

Fase 2: Elaboración de un informe de requisitos para la elaboración del proceso de generación de actividades presenciales y sus necesidades en el desarrollo de materiales e infraestructura técnica

Fase 3: Desarrollo de materiales y pruebas técnicas en aulas informáticas

Fase 4: Puesta en Funcionamiento previa de los materiales elaborados en la plataforma virtual

Fase 5: Experiencias piloto con las asignaturas del segundo cuatrimestre

Fase 6: Diseminación de resultados y coordinación con otros proyectos de esta convocatoria

Fase 7: Elaboración de la memoria de resultados

Para determinar la correcta marcha del proyecto cada fase tiene unos resultados parciales que se han ido tomando como hitos de control para comprobar su correcto. Dicha evaluación incluye el ir obteniendo los productos especificados para cada fase y tarea, así como una valoración de actividad por parte de los actores implicados en el proyecto: profesores y alumnos afectados por la experiencia piloto.

La tabla siguiente [\(Figura 1\)](#page-9-1), muestra un resumen de la planificación temporal de las actividades descritas. Se puede observar que la carga más importante de trabajo se concentrará a lo largo del periodo de puesta en marcha en el aula de la aplicación

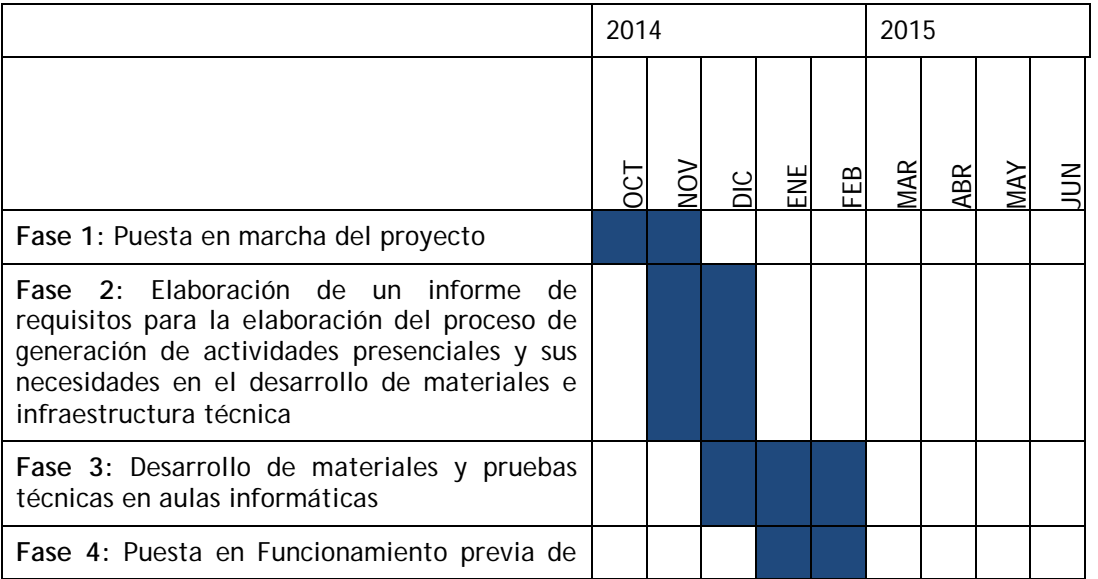

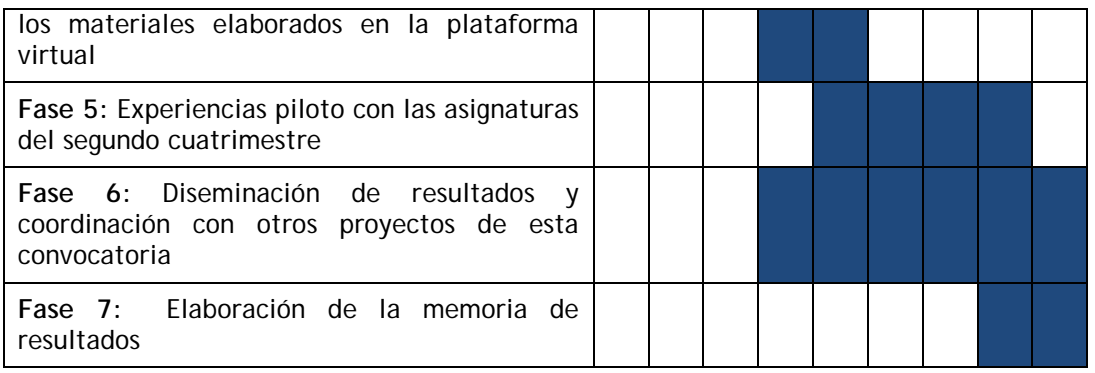

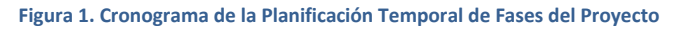

#### <span id="page-9-1"></span>B. MEDIOS UTILIZADOS

<span id="page-9-0"></span>Para el desarrollo del presente proyecto se ha contado con los medios generales proporcionados por la Facultad de Ciencias y la Universidad de Salamanca para la impartición de docencia. En estos medios se incluyen:

- La plataforma de Campus Virtual Studium (studium.usal.es) como soporte a la comunicación con los alumnos así como para aspectos de docencia en línea de modo complementario a la docencia presencial.

- Las aulas de la Facultad de Ciencias que cuentan con proyectores fijos y pantallas de proyección

- Las aulas de informática de la Facultad de Ciencias, también dotadas con proyectores y pantallas

- La red wi-fi de la Facultad de Ciencias

Además, todos los profesores implicados disponen de ordenador personal de sobremesa y, en algunos casos, ordenador portátil y dispositivos móviles para el desarrollo de su labor.

El equipo de trabajo cuenta con varios dispositivos móviles concretamente tabletas tanto Android como IOS.

Con ayuda del proyecto de innovación presente, se ha comprado un apple TV [\(Figura 2\)](#page-10-0), que ha tenido que ser configurado con los certificados oportunos para conectarse a la red eduroam.

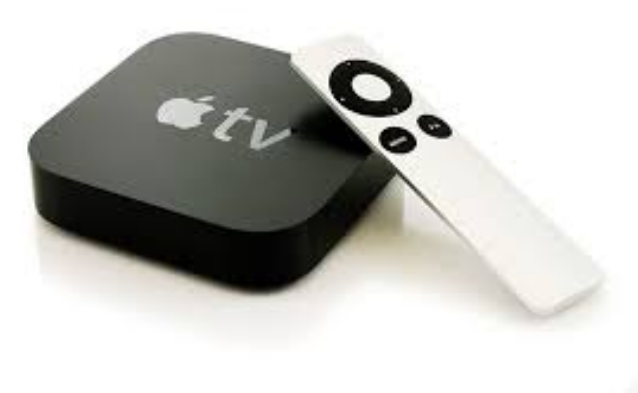

**Figura 2. Apple TV**

<span id="page-10-0"></span>Esto permite hacer uso a través de AirPlay para todos los usuarios de iOS y reproducir las pantallas de nuestro ordenador/Ipad directamente al proyector **sin necesidad de** cables tal y como detalla la [Figura 3.](#page-10-1)

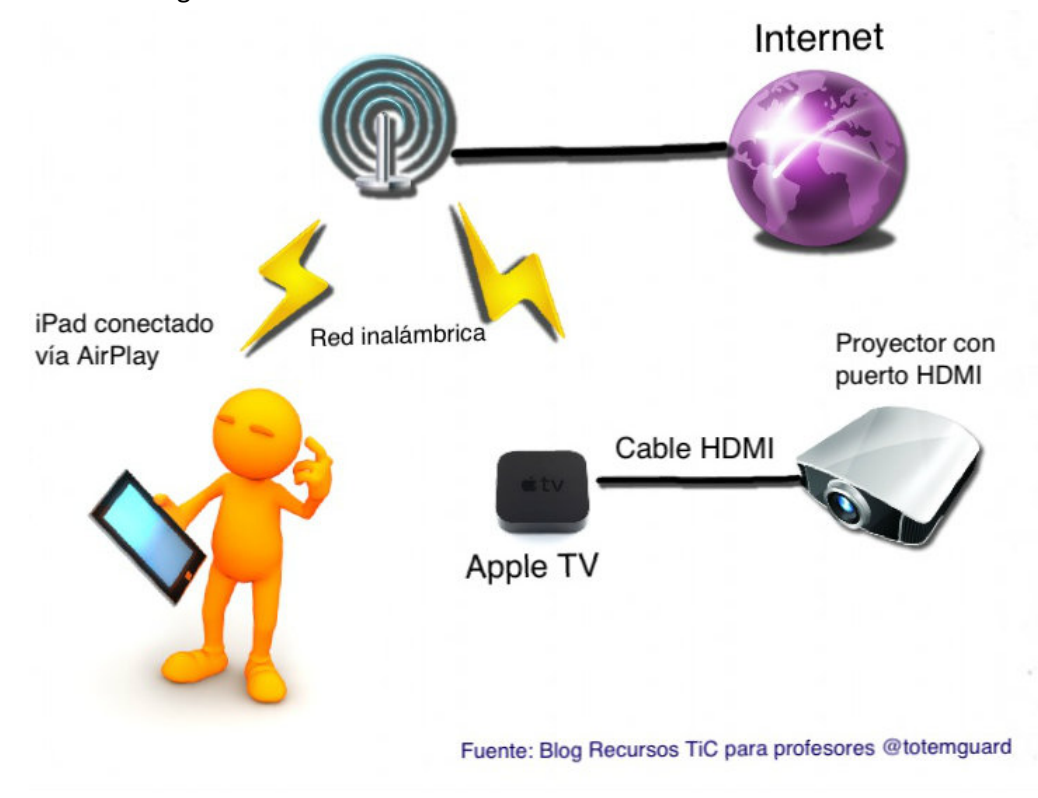

**Figura 3. Sincronización de Ipad conectado vía AirOlay al proyector**

<span id="page-10-1"></span>Esto en el caso de los Ipad nos permite hacer utilizar la cámara del dispositivo e incorporar su uso en el desarrollo de las clases prácticas en el aula interaccionando con todos los puestos de los alumnos en sus prácticas o en clase magistral.

Esta incorporación técnica en el aula permite la movilidad del profesor en sus clases mientras muestra a través de su Ipad se pueden visualizar tanto los materiales preparados para la clase como realizar proyecciones de los trabajos desarrollados por los estudiantes en el aula.

#### <span id="page-11-0"></span>**V. RESULTADOS LOGRADOS**

El proyecto ha generado directamente importantes acciones de mejora en las asignaturas implicadas debido dando como resultado las siguientes actividades:

- Adecuación y rediseño de las actividades presenciales a la luz de los resultados obtenidos contemplado en el Plan de Estudios,

- Mecanismo de evaluación de la calidad en el despliegue de actividades de formación presencial

Generación de materiales novedosos para las actividades en clases prácticas propuestas.

Durante toda la duración del proyecto se ha realizado coordinadamente entre los profesores del equipo un estudio y elaboración de estrategias y metodologías docentes aplicadas para la enseñanza incluyendo aspectos visuales relevantes en el desarrollo de las clases prácticas. Se han elaborado materiales de prácticas y diseños instruccionales de asignaturas individuales que han sido incluidas y gestionadas a través de las herramientas de docencia en línea, ver [Figura 4,](#page-11-1) tanto Studium como en DiaWeb<sup>[1](#page-11-2)</sup>, estas últimas desarrolladas en el Departamento de informática y Automática.

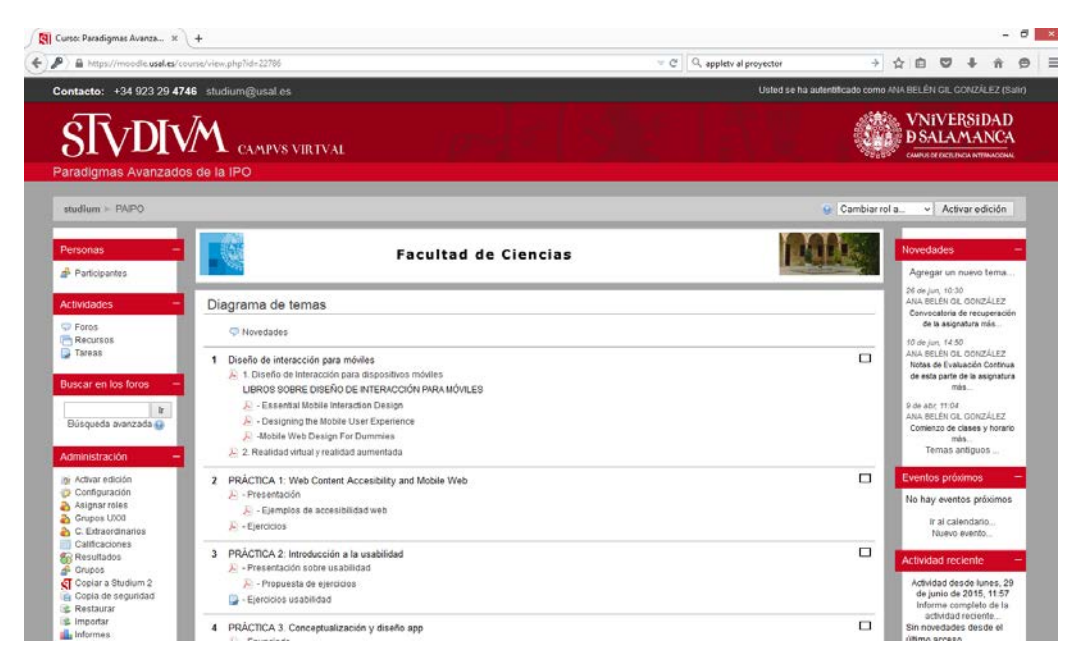

**Figura 4. Studium con material generado para soporte a la docencia**

<span id="page-11-1"></span>La asignatura en la que más incidencia ha tenido la inclusión de estas metodologías en el aula es la de "Paradigmas Avanzados de la Interacción Persona Ordenador" del Máster en Ingeniería Informática debido a la propia materia de la misma, tal y como muestran las imágenes de l[a Figura 5.](#page-12-0) Concretamente la docencia sobre el tema de Realidad Aumentada y la generación de material para el aula han tenido una importante mejora.

 $\overline{a}$ 

<span id="page-11-2"></span><sup>1</sup> http://diaweb.usal.es/

Incorporación de metodologías visuales de soporte a móviles en docencia presencial

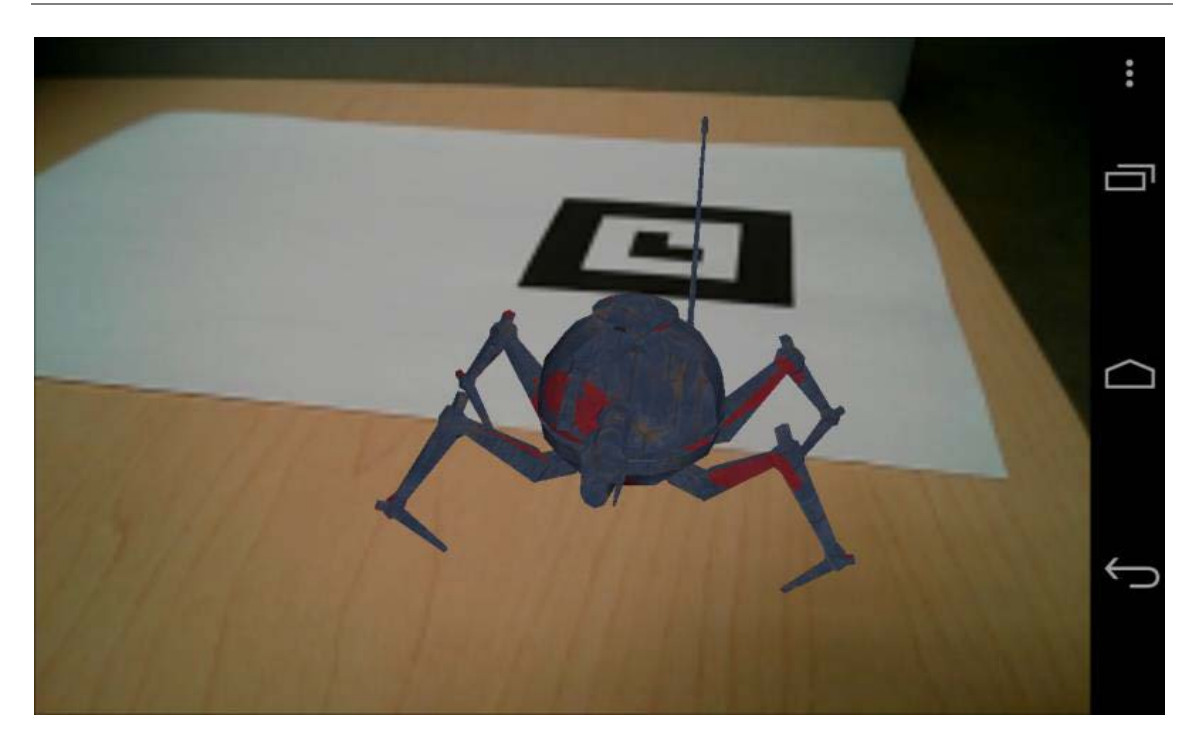

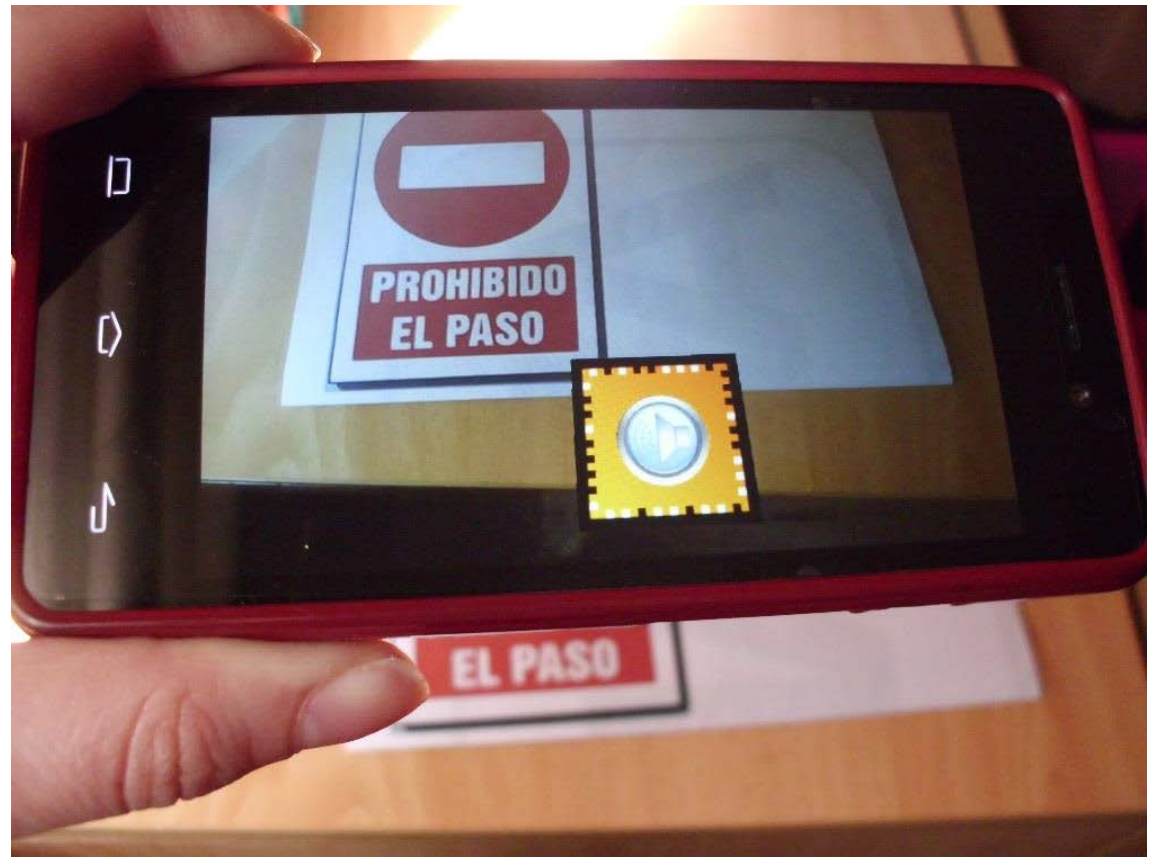

**Figura 5. Imágenes sobre el uso de metodologías visuales de soporte a móviles en el desarrollo de las clases en el aula**

<span id="page-12-0"></span>Dicha experiencia ha permitido generar a su vez nuevos materiales y ponderar el alcance de la metodología propuesta. En este sentido, los resultados son excelentes.

En suma y a pesar de las limitaciones temporales, se ha cubierto prácticamente todos los objetivos del proyecto.

Una vez finalizado el proyecto los resultados incentivan a abordar objetivos que no estaban inicialmente previstos para la totalidad del proyecto y aplicar la metodología a más asignaturas en próximos cursos académicos.

#### <span id="page-13-0"></span>**VI. CONCLUSIONES**

El trabajo correspondiente al proyecto ha consistido en estudiar las metodologías de soporte de docencia presencial en el aula y establecer acciones de mejora a través de la generación de actividades que permitan potenciar la parte visual en la docencia. Incrementando las posibilidades de la docencia con dispositivos móviles aparecen nuevas posibilidades metodológicas que mejoran la dinámica colectiva en la docencia práctica y su aprovechamiento real en asignaturas tanto del Máster como del Grado en Ingeniería Informática.

Por otro lado, el proyecto ha permitido coordinar a distintos docentes que tienen asignada docencia en estas materias con alta carga práctica en estudios de informática toda la información de sus grupos. Esto ha permitido el despliegue de una metodología y su materialización en una asignatura concreta como caso de estudio.

Todo lo anterior permite concluir que la línea abierta con este proyecto de innovación docente tiene excelentes perspectivas de futuro para su incorporación en asignaturas de grado en ingeniero informático para los próximos cursos. El proyecto ha generado directamente una acción de mejora en las asignaturas implicadas debido a que como resultado ha permitido la adecuación de:

- El diseño de las asignaturas contemplado en el Plan de Estudios,
- El programa de las asignaturas en la programación docente y

Finalmente, se puede añadir que, a la vista de los resultados obtenidos y a todos los efectos, el proyecto ha sido desarrollado satisfactoriamente.

Cabe destacar que la tecnología utilizada, sólo permite el uso de dispositivos IOS de manera que sería deseable poder dar soporte a cualquier dispositivo para proyectar directamente independientemente del Sistema Operativo utilizado.